## Package 'equatags'

June 14, 2022

Type Package

Title Equations to 'XML'

Version 0.2.0

Description Provides function to transform latex math expressions into format 'HTML' or 'Office Open XML Math'. The 'XML' result can then be included in 'HTML', 'Microsoft Word' documents or 'Microsoft PowerPoint' presentations by using a 'Markdown' document or the R package 'officer'.

BugReports <https://github.com/ardata-fr/equatags/issues>

License MIT + file LICENSE

Encoding UTF-8

RoxygenNote 7.2.0

**Depends**  $R (= 4.0.0)$ 

Imports xml2, xslt, tools, katex

NeedsCompilation no

Author David Gohel [aut, cre], ArData [cph]

Maintainer David Gohel <david.gohel@ardata.fr>

Repository CRAN

Date/Publication 2022-06-13 22:20:03 UTC

### R topics documented:

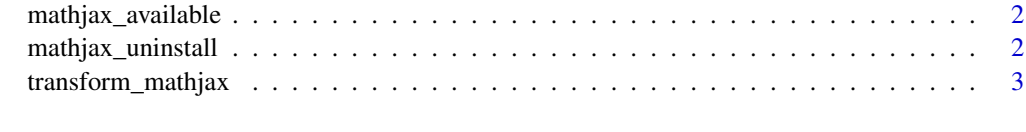

**Index** [4](#page-3-0)

<span id="page-1-2"></span><span id="page-1-0"></span>mathjax\_available *Is 'mathjax-node' available*

#### Description

Checks if 'mathjax-node' is available.

'mathjax-node' should be removed with command [mathjax\\_uninstall\(\)](#page-1-1) because it is not used anymore thanks to package 'katex'.

#### Usage

mathjax\_available()

#### Value

a single logical value.

#### See Also

Other tools for 'mathjax-node': [mathjax\\_uninstall\(](#page-1-1))

#### Examples

mathjax\_available()

<span id="page-1-1"></span>mathjax\_uninstall *Uninstall 'mathjax-node'*

#### Description

Removes 'mathjax-node'.

'mathjax-node' should be removed with command [mathjax\\_uninstall\(\)](#page-1-1) because it is not used anymore thanks to package 'katex'.

#### Usage

```
mathjax_uninstall()
```
#### Value

a single logical value, FALSE if the operation failed, TRUE otherwise.

#### See Also

Other tools for 'mathjax-node': [mathjax\\_available\(](#page-1-2)) Other tools for 'mathjax-node': [mathjax\\_available\(](#page-1-2))

#### <span id="page-2-0"></span>transform\_mathjax 3

#### Examples

```
if(mathjax_available()) {
 mathjax_uninstall()
}
```
transform\_mathjax *'MathJax' equation as 'HTML' or 'MathML'.*

#### Description

Get 'HTML' or 'MathML' XML codes corresponding to the rendering of 'MathJax' equations.

#### Usage

transform\_mathjax( $x$ , to = "html")

#### Arguments

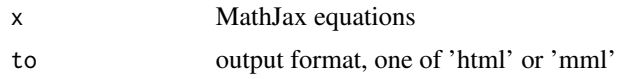

#### Value

a character vector that contains 'html' or 'mml' codes corresponding to the equations.

#### Examples

```
x \leq -c("(ax^2 + bx + c = \emptyset)","x = {-b \l \pm \l\sqrt{b^2-4ac} \l\over 2a}."z \le transform_mathjax(x = x, to = "html")
cat(z, sep = "\\n\\n")z \le transform_mathjax(x = x, to = "mml")
cat(z, sep = "\\n\\n")
```
# <span id="page-3-0"></span>Index

∗ tools for 'mathjax-node' mathjax\_available, [2](#page-1-0) mathjax\_uninstall, [2](#page-1-0)

mathjax\_available, *[2](#page-1-0)*, [2](#page-1-0) mathjax\_uninstall, *[2](#page-1-0)*, [2](#page-1-0) mathjax\_uninstall(), *[2](#page-1-0)*

transform\_mathjax, [3](#page-2-0)